## **B.2.8.- Registra la etapa del Presupuesto de Ingreso Modificado**

## Impresión de pantalla de: b) Auxiliar Mayor de la cuenta de Modificaciones a la Ley de Ingresos Estimada

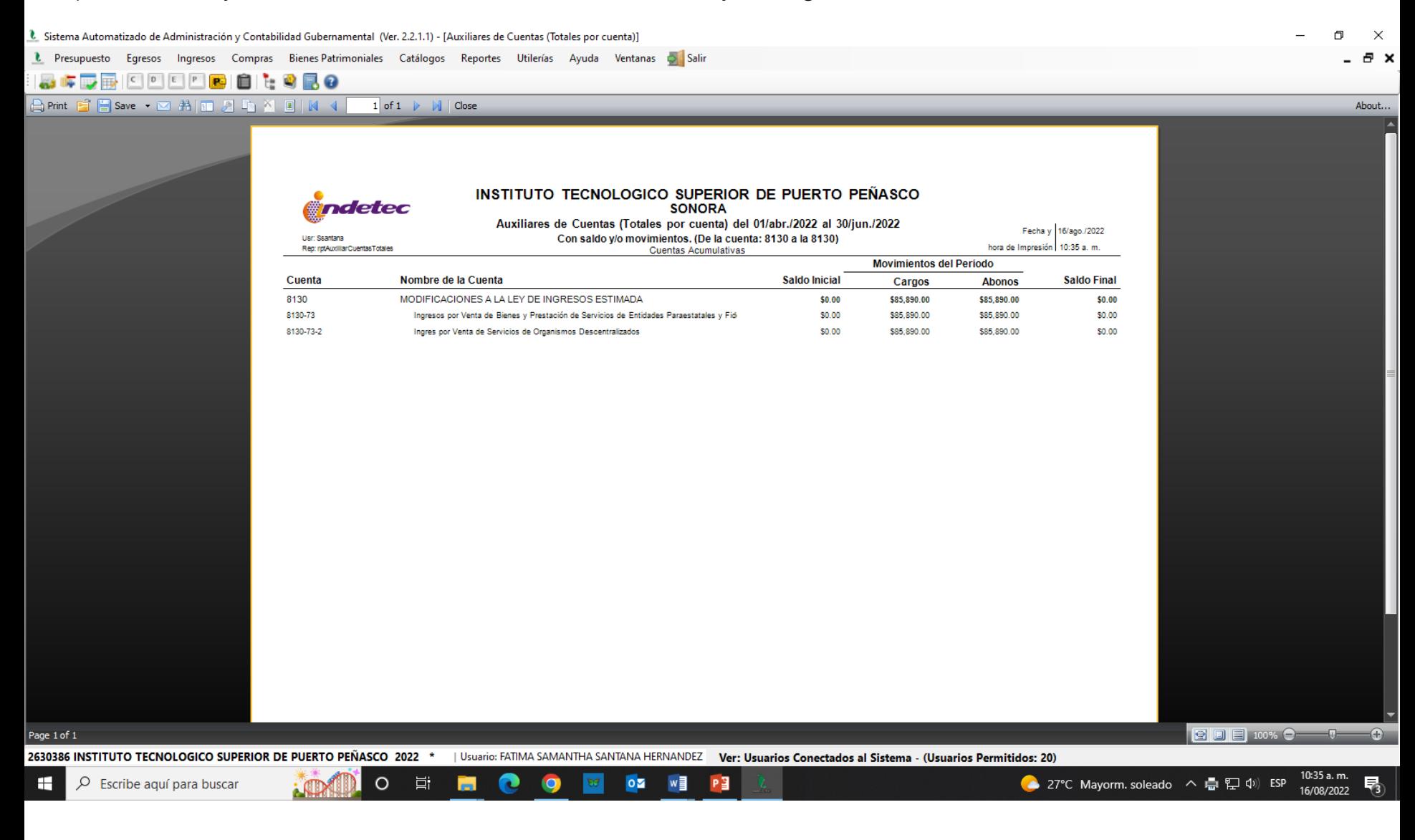

• Impresión de pantalla de la Lista de Cuentas del ente público, donde se identifiquen la cuenta de orden de Modificaciones a la Ley de Ingresos Estimada, alineada al Plan de Cuentas emitido por CONAC.

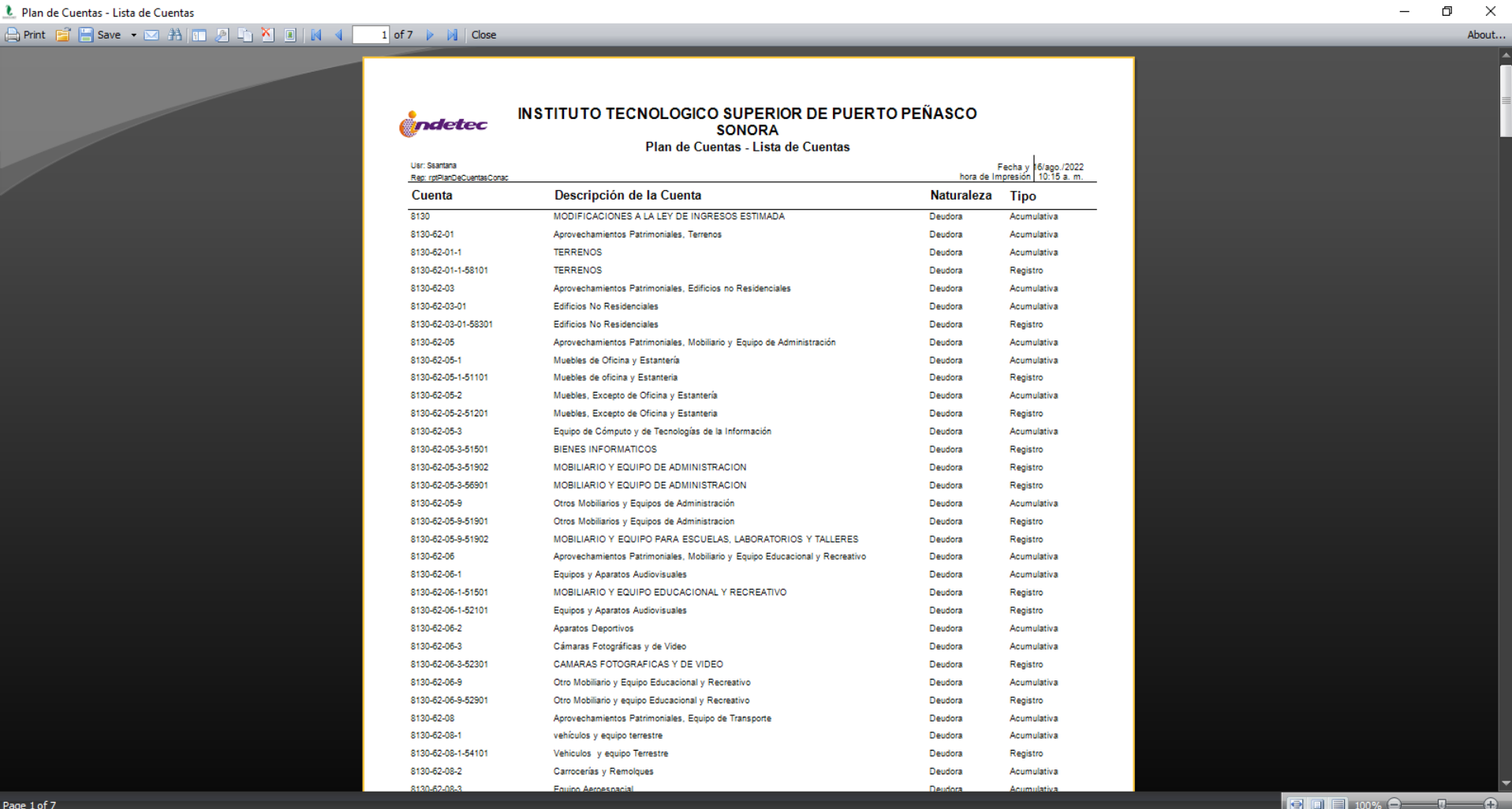

門

 $\circ \blacksquare$ 

W

 $\circ$ 

耳

10:15 a.m. ● 27°C Mayorm. soleado へ ロ (v) ESP 16/08/2022

帋